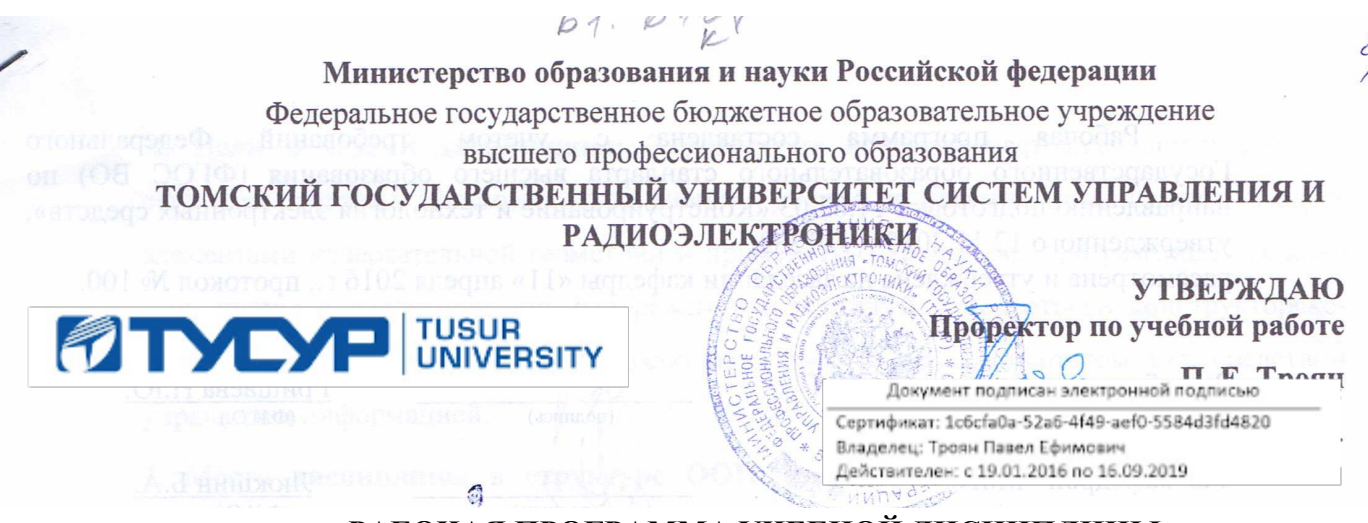

# **РАБОЧАЯ ПРОГРАММА УЧЕБНОЙ ДИСЦИПЛИНЫ ИНЖЕНЕРНАЯ И КОМПЬЮТЕРНАЯ ГРАФИКА**

Уровень основной образовательной программы **Бакалавриат Направление(я) подготовки (специальность)** 11.03.03 «Конструирование и технология электронных средств» **\_\_\_\_\_\_\_\_\_\_\_\_\_\_\_\_\_\_\_\_\_\_\_\_\_\_\_\_\_\_\_\_\_\_\_\_\_\_\_\_\_\_\_\_\_\_\_\_\_\_\_\_\_\_\_\_\_\_\_\_\_\_\_\_\_\_\_\_\_\_\_\_\_\_\_\_\_\_\_\_\_ Профиль(и)** «Проектирование и технология радиоэлектронных средств», «Конструирование и технология

наноэлектронных средств», «Технология электронных средств» **\_\_\_\_\_\_\_\_\_\_\_\_\_\_\_\_\_\_\_\_\_\_\_\_\_\_\_\_\_\_\_\_\_\_** 

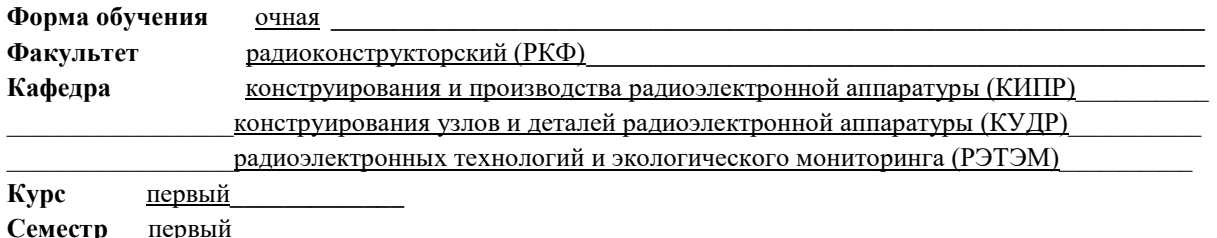

**Учебный план набора 2016 года и последующих лет.**

**Распределение рабочего времени:** 

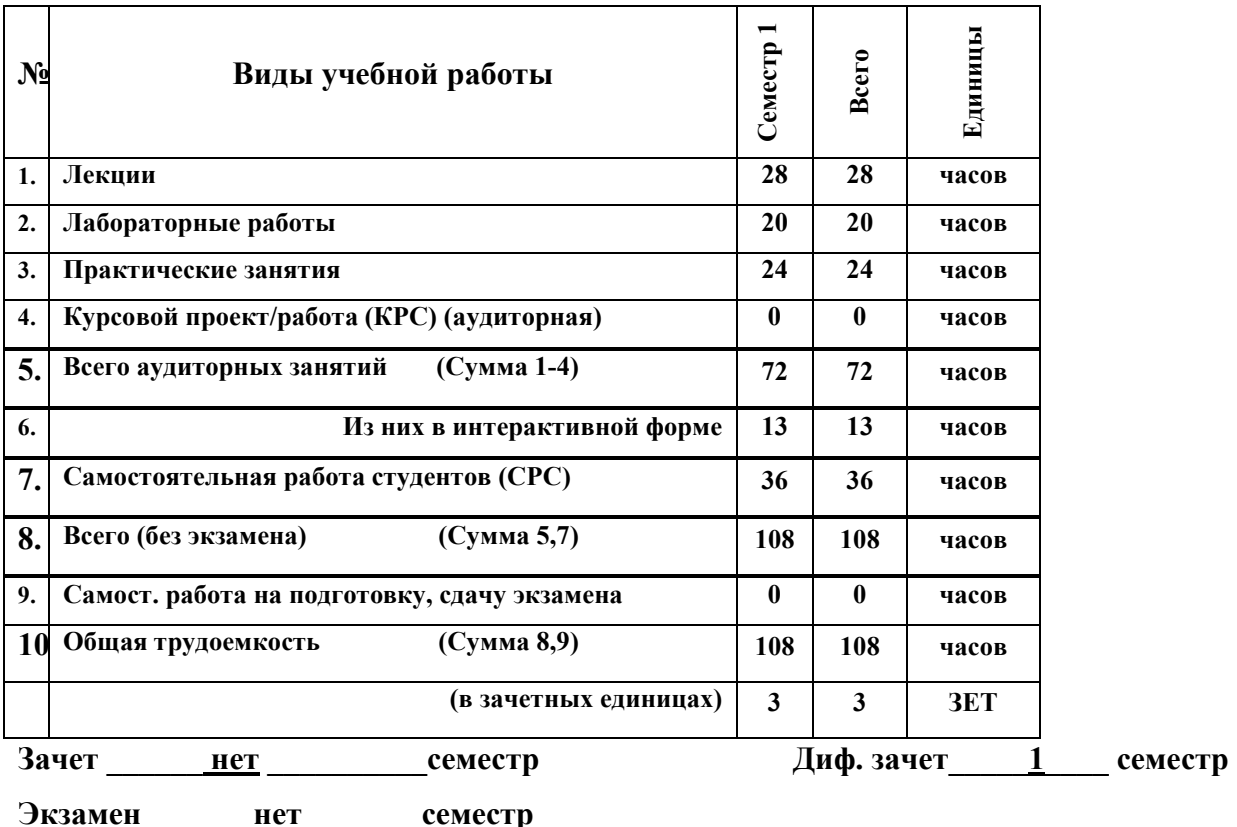

**Томск 2016** 

Рабочая программа учетом требований Федерального составлена  $\mathbf c$ Государственного образовательного стандарта высшего образования (ФГОС ВО) по направлению подготовки 11.03.03 «Конструирование и технология электронных средств», утвержденного 12.11.2015 г. №1333, рассмотрена и утверждена на заседании кафедры «11» апреля 2016 г., протокол № 100. Разработчики доцент каф. МиГ Гришаева Н.Ю. (должность, кафедра)  $(\Phi$ <sub>M</sub>.O.)  $(ndammc<sub>b</sub>)$ Зав. кафедрой МиГ Q Люкшин Б.А. подпись)  $(\Phi$ <sub>M</sub>.O.) Рабочая программа согласована с факультетом, профилирующей и выпускающей кафедрами специальности. Рабочая программа согласована с факультетом, профилирующей и выпускающей кафедрами специальности. РКФ Озеркин Д.В. Декан  $(\Phi, M, O.)$ (подпись) Зав. выпускающей кафедрой КИПР Озеркин Д.В.  $(no$  $(\Phi$ <sub>M</sub>.O.) Зав. выпускающей кафедрой КУДР Лощилов А.Г.  $\sim$  $(\Phi, M, O.)$ (подпись) Зав. выпускающей кафедрой РЭТЭМ Туев В.И.  $(\Phi$ <sub>M</sub>.O.) (подпись) Эксперты: каф. Ми $\Gamma$ Бочкарева С лонент (место работы) (подпись) (инициалы, фамилия) (занимаемая должность) (место работы) (занимаемая должность) (подпись) (инициалы, фамилия)

Согласована на портале № 5315

 **1. Цели и задачи дисциплины:** В результате изучения настоящей дисциплины у студентов должны сформироваться знания, умения и навыки, позволяющие владеть элементами начертательной геометрии и применять современные программные средства выполнения и редактирования изображений и чертежей и подготовки конструкторскотехнологической документации, способность работать с компьютером как средством управления информацией.

**2. Место дисциплины в структуре ООП:** дисциплина относится к базовой части профессионального цикла (Б1.Б.10). Инженерная и компьютерная графика основывается на знании математики и черчения в объеме школьного курса. Формируемые навыки на всех этапах дальнейшего обучения являются средством выполнения и оформления научных работ. Знания, полученные при изучении данной дисциплины, необходимы для изучения последующих дисциплин, указанных в пункте 5.3.

#### **3. Требования к результатам освоения дисциплины:**

Процесс изучения дисциплины направлен на формирование следующих компетенций:

- готовностью применять современные средства выполнения и редактирования изображений и чертежей и подготовки конструкторско-технологической документации (ОПК-4).

В результате изучения дисциплины студент должен:

*Знать:* элементы начертательной геометрии и инженерной графики, геометрическое моделирование, программные средства компьютерной графики.

*Уметь:* представлять технические решения с использованием средств компьютерной графики и геометрического моделирования; применять компьютерные системы и пакеты прикладных программ для проектирования и исследования радиотехнических устройств; применять действующие стандарты, положения и инструкции по оформлению технической документации.

*Владеть:* современными программными средствами подготовки конструкторскотехнологической документации, методами и средствами разработки и оформления технической документации.

3

# **4. Объем дисциплины и виды учебной работы**

Общая трудоемкость дисциплины составляет \_\_\_\_3\_\_\_\_ зачетных единиц.

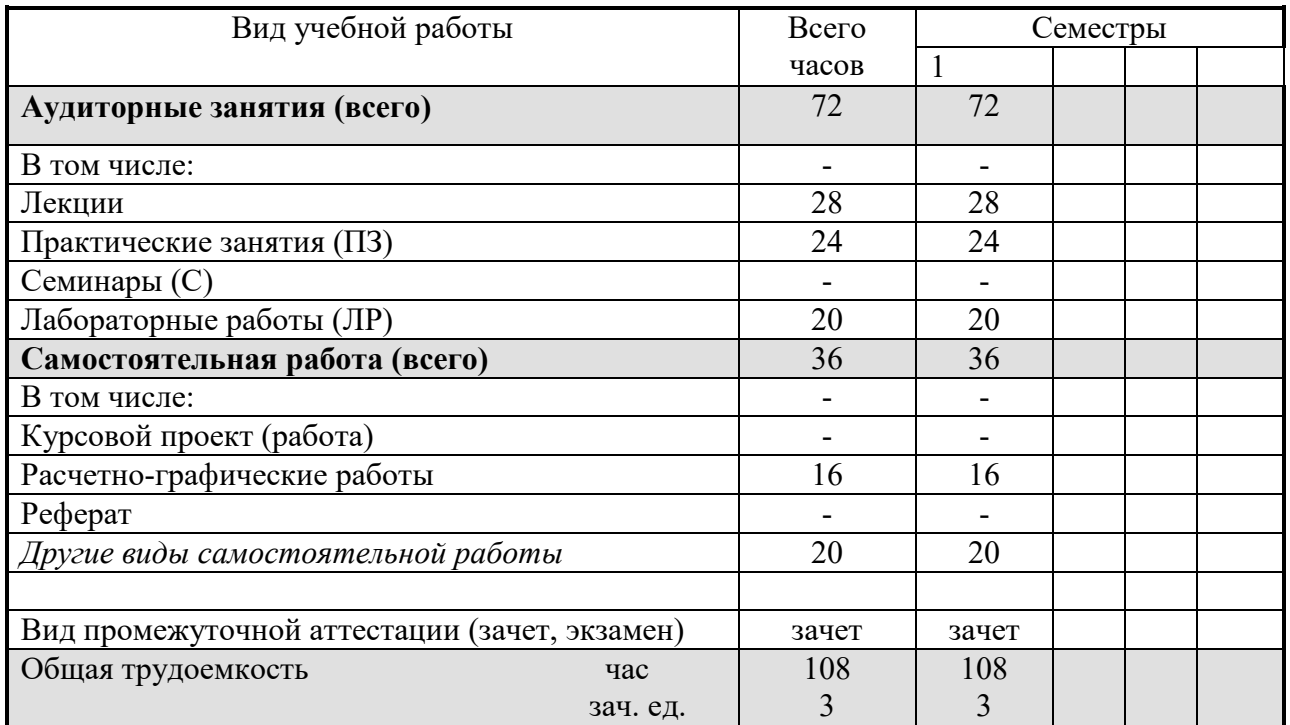

# **5. Содержание дисциплины**

#### **5.1. Разделы дисциплин и виды занятий**

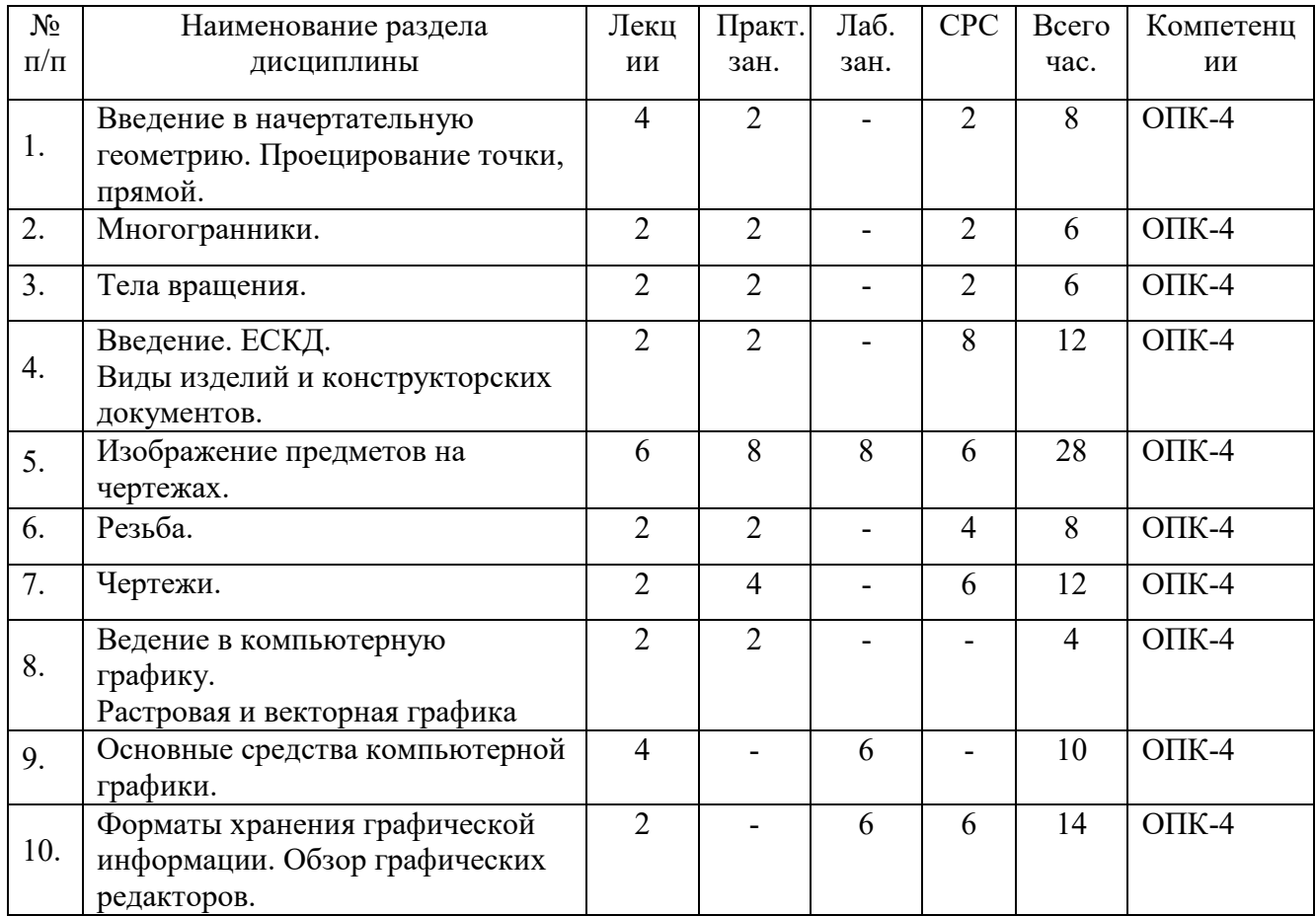

# **5.2. Содержание разделов дисциплины (по лекциям)**

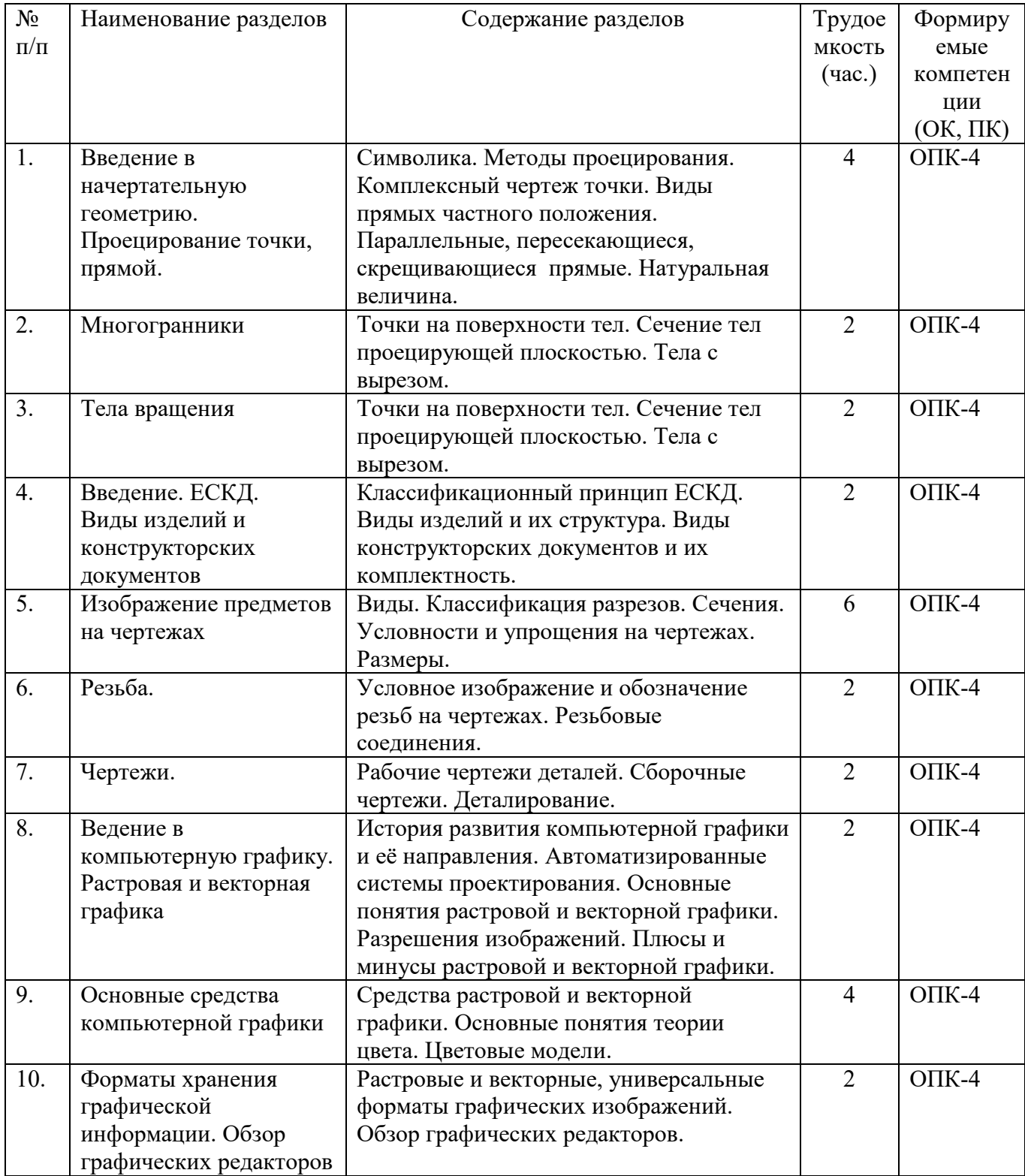

## **5.3. Разделы дисциплины и междисциплинарные связи с обеспечивающими**

#### **(последующими) дисциплинами**

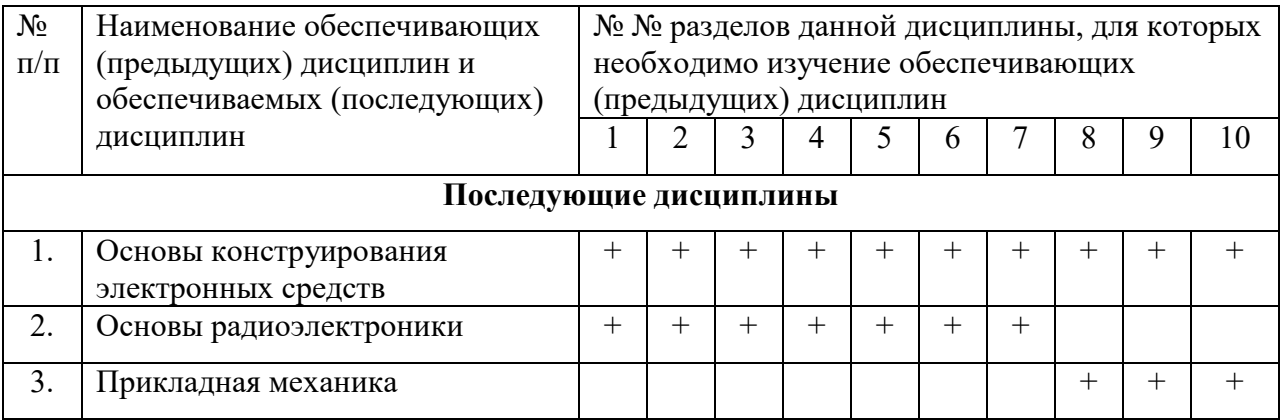

#### **5.4. Соответствие компетенций, формируемых при изучении дисциплины, и видов занятий**

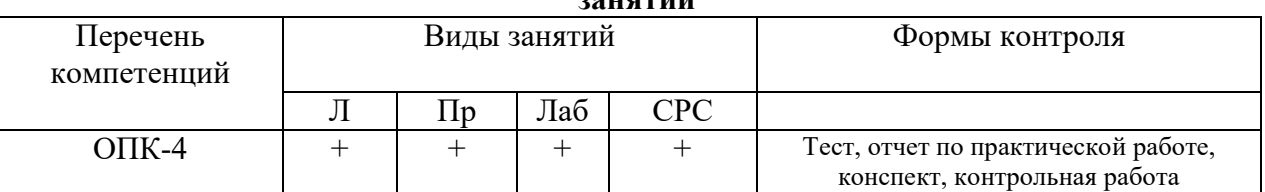

## **6. Методы и формы организации обучения**

Технологии интерактивного обучения при разных формах занятий в часах

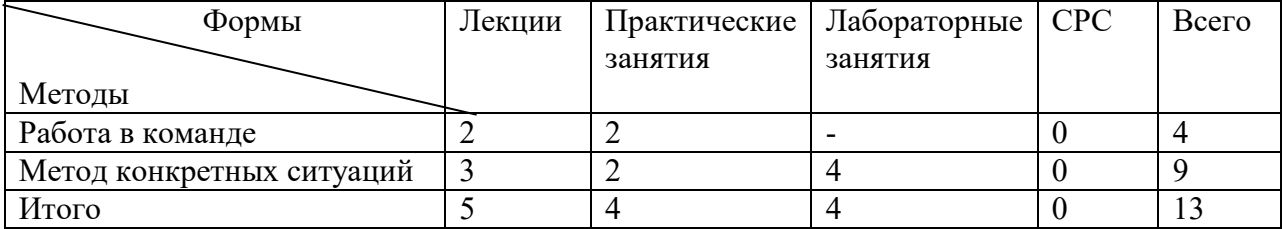

## **7. Лабораторный практикум**

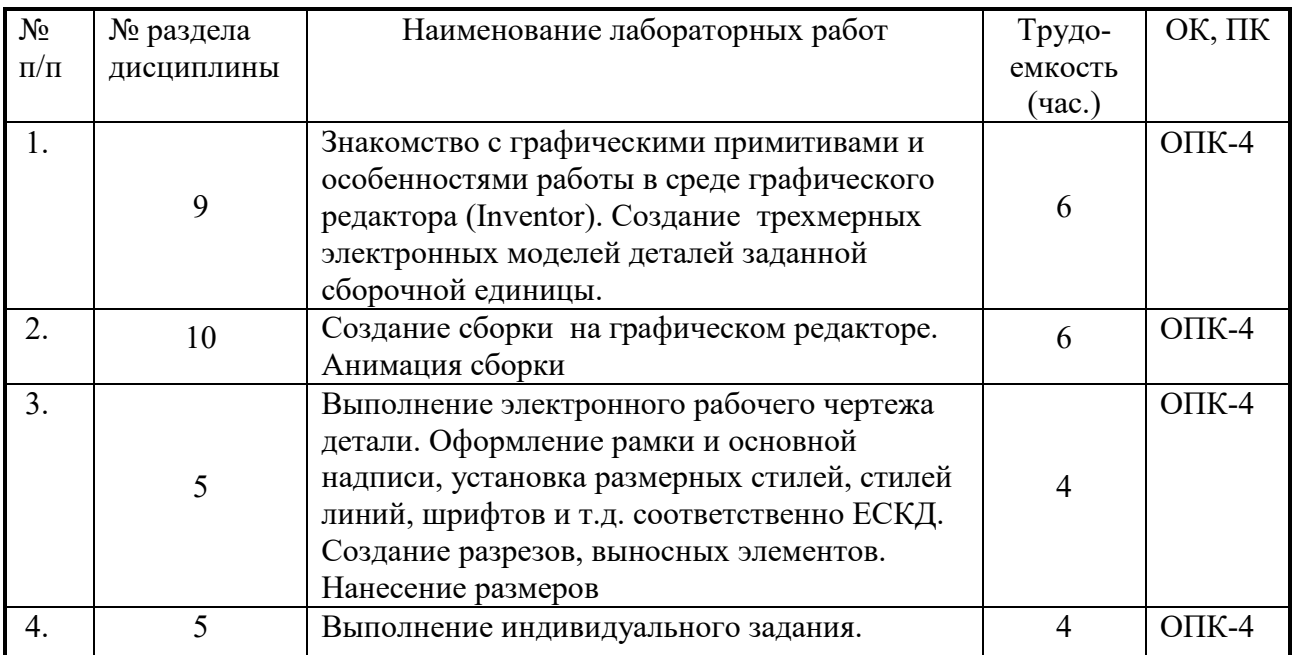

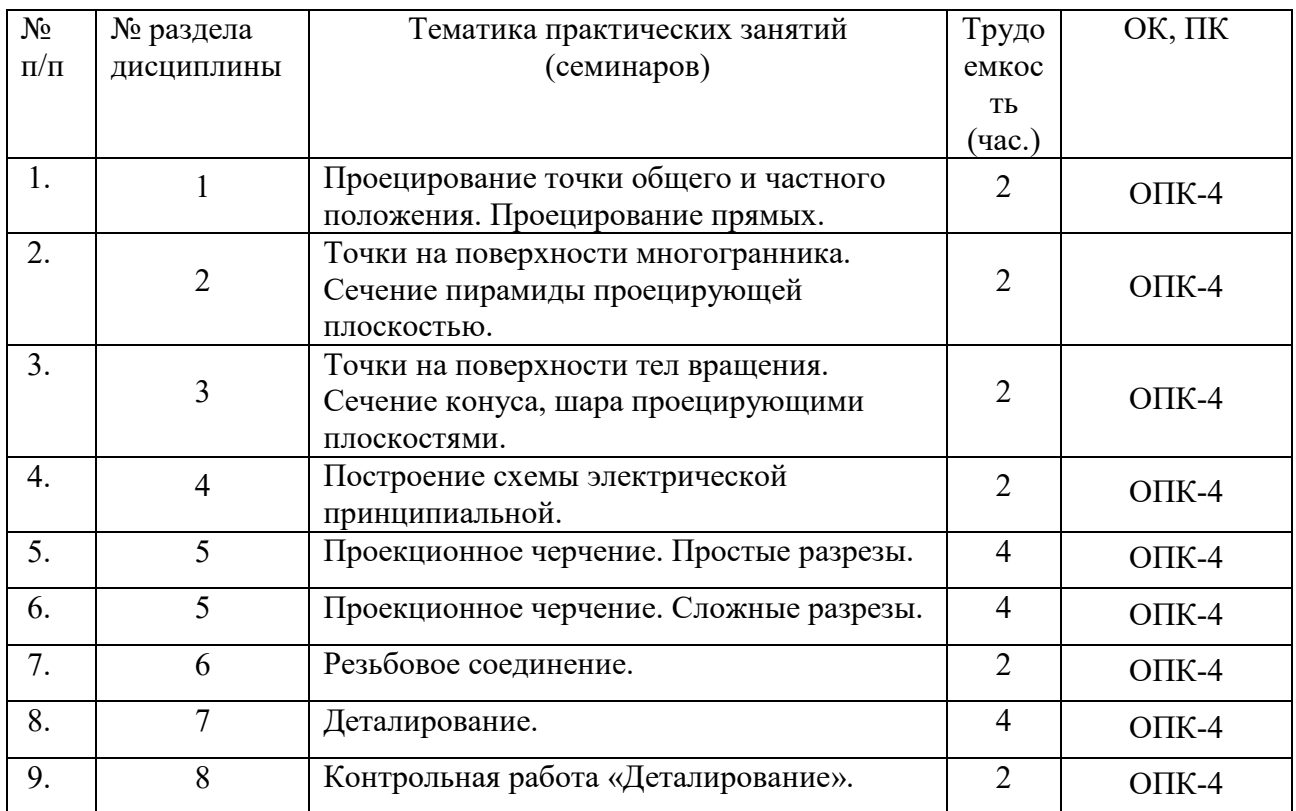

# **8. Практические занятия (семинары)**

# **9. Самостоятельная работа**

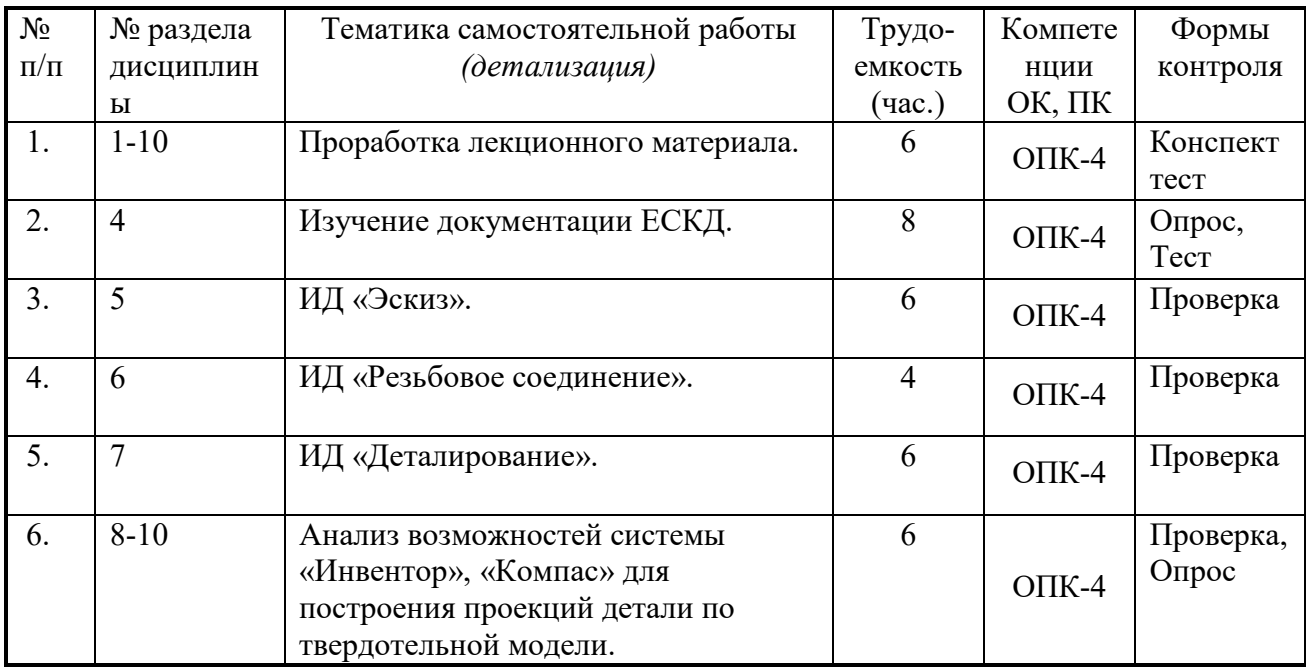

# **10. Примерная тематика курсовых проектов (работ**)

**1** Курсовая работа не предусмотрена

## **11. Балльно-рейтинговая система**

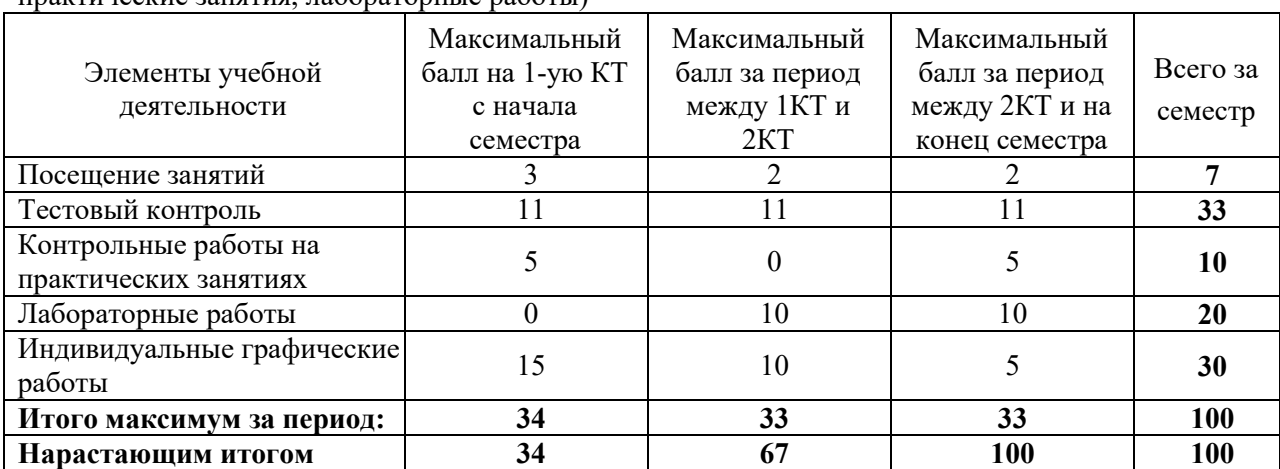

**Таблица 11.1 -** Дисциплина «Инженерная и компьютерная графика» (диф. зачет, лекции, практические занятия, лабораторные работы)

## **Таблица 11.2** Пересчет баллов в оценки за контрольные точки

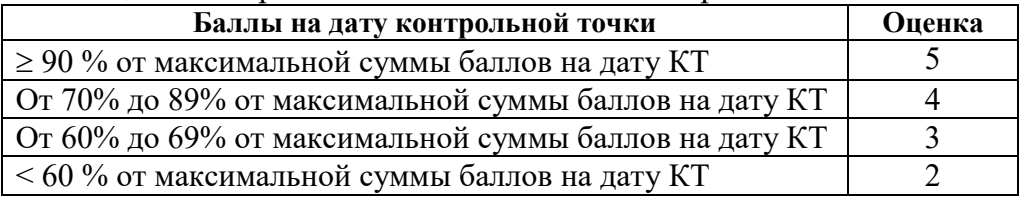

#### **Таблица 11.3** – Пересчет суммы баллов в традиционную и международную оценку

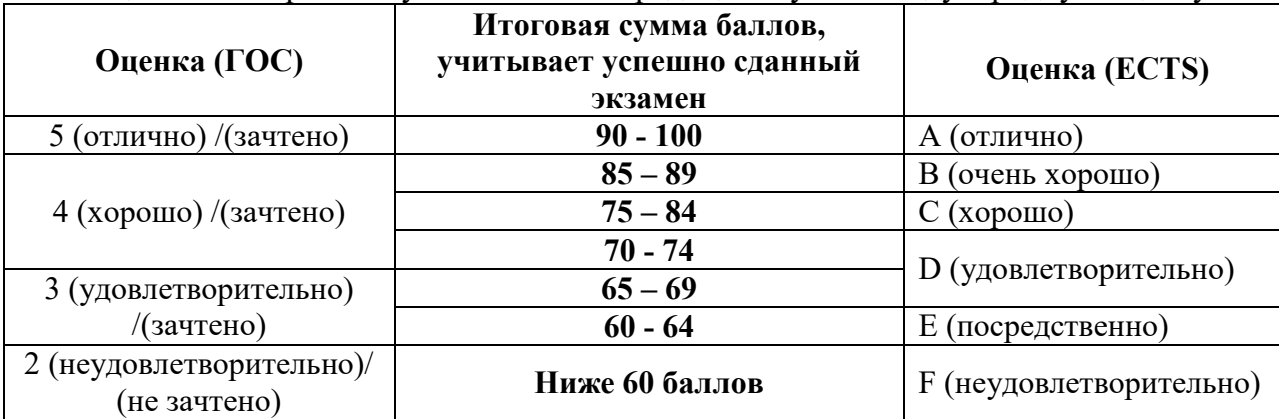

## **12. Учебно-методическое и информационное обеспечение дисциплины:**

## **12.1. Основная литература**

1. Инженерная графика: Учебное пособие / Козлова Л. А. – 2012. 128 с. Электронный доступ: http://edu.tusur.ru/training/publications/2208

2. Компьютерная графика Люкшин Б.А. [Электронный ресурс]: учебное пособие / 2012. 127 с. Электронный доступ: http://edu.tusur.ru/training/publications/1864

## **12.2 дополнительная литература**

1. ГОСТ 2.109-73 ЕСКД. Основные требования к чертежам (с Изменениями N 1-11). Электронный доступ: htt://libgost/ru.

2. Чекмарев А.А. Инженерная графика: Учебник для вузов / А. А. Чекмарев. - 8-е изд., стереотип. - М.: Высшая школа, 2007. - 364 с. (512 экз.).

#### **12.3 Учебно-методические пособия, учебники и программное обеспечение**

## **Для практических занятий:**

1. Шибаева И.П. Задачник для практических занятий по начертательной геометрии. Томск. ТУСУР. 2007г. 34 с. Электронный доступ:

http://edu.tusur.ru/training/publications/770

2. Козлова Л.А. Эскизирование. Методическое руководство. Томск. ТУСУР. 2007г. 44 с. Электронный доступ: http://edu.tusur.ru/training/publications/769

3. Козлова Л.А. Деталирование сборочных чертежей. Учебное пособие. Томск. ТУСУР. 2007г. 44 с. Электронный доступ: http://edu.tusur.ru/training/publications/765

4. Проекционное черчение: Методические указания к практическим занятиям / Шибаева И. П., Струков Ю. С. – 2012. 16 с. Электронный доступ:

http://edu.tusur.ru/training/publications/820.

## **Для лабораторных работ**

1. Бочкарева С.А. Autodesk Inventor 11: Учебно-методическое пособие к лабораторным работам для студентов всех специальностей / Бочкарёва С. А. – 2011 г. 115 с. Электронный доступ: http://edu.tusur.ru/training/publications/237. (для лабораторных и самостоятельных занятий)

## **Для самостоятельной работы**

1. Инженерная и компьютерная графика. В 3-х ч. Козлова Л.А. Инженерная графика: ч.1 учебное пособие – Томск: изд-во ТУСУР, 2007. 118с. (163 экз.)

2. Чекмарев А.А. Инженерная графика : Учебник для вузов / А. А. Чекмарев. - 8-е изд., стереотип. - М.: Высшая школа, 2007. - 364 с. (512 экз.).

3. Козлова Л.А. Эскизирование. Методическое руководство. Томск. ТУСУР. 2007г. 44 с. Электронный доступ: http://edu.tusur.ru/training/publications/769

4. Козлова Л.А. Деталирование сборочных чертежей. Учебное пособие. Томск. ТУСУР. 2007г. 44 с. Электронный доступ: http://edu.tusur.ru/training/publications/765

5. Проекционное черчение: Методические указания к практическим занятиям / Шибаева И. П., Струков Ю. С. – 2012. 16 с. Электронный доступ:

http://edu.tusur.ru/training/publications/820

## **Программное обеспечение**

Графический редактор AutoCAD, лицензионное ПО Графический редактор Inventor, лицензионное ПО

## **13. Материально-техническое обеспечение дисциплины:**

Компьютерный класс на 20 рабочих мест, ауд. 131 РК

- 1. Изучение дисциплины по данной программе предусматривает постановку лабораторных работ до проведения практических занятий, с параллельным чтением лекций, с целью освоения инструментария.
- 2. Практические занятия желательно проводить в компьютерном классе с использованием указанного выше программного обеспечения.

#### **Приложение к рабочей программе**

#### **Федеральное государственное бюджетное образовательное учреждение высшего профессионального образования**

# **«ТОМСКИЙ ГОСУДАРСТВЕННЫЙ УНИВЕРСИТЕТ СИСТЕМ УПРАВЛЕНИЯ И РАДИОЭЛЕКТРОНИКИ» (ТУСУР)**

**УТВЕРЖДАЮ Проректор по учебной работе** \_\_\_\_\_\_\_\_\_\_\_\_\_\_\_\_\_\_\_\_\_ **П. Е. Троян**

« $\rightarrow$  2016 г.

# **ФОНД ОЦЕНОЧНЫХ СРЕДСТВ ПО УЧЕБНОЙ ДИСЦИПЛИНЕ**

**ИНЖЕНЕРНАЯ И КОМПЬЮТЕРНАЯ ГРАФИКА**

(полное наименование учебной дисциплины или практики)

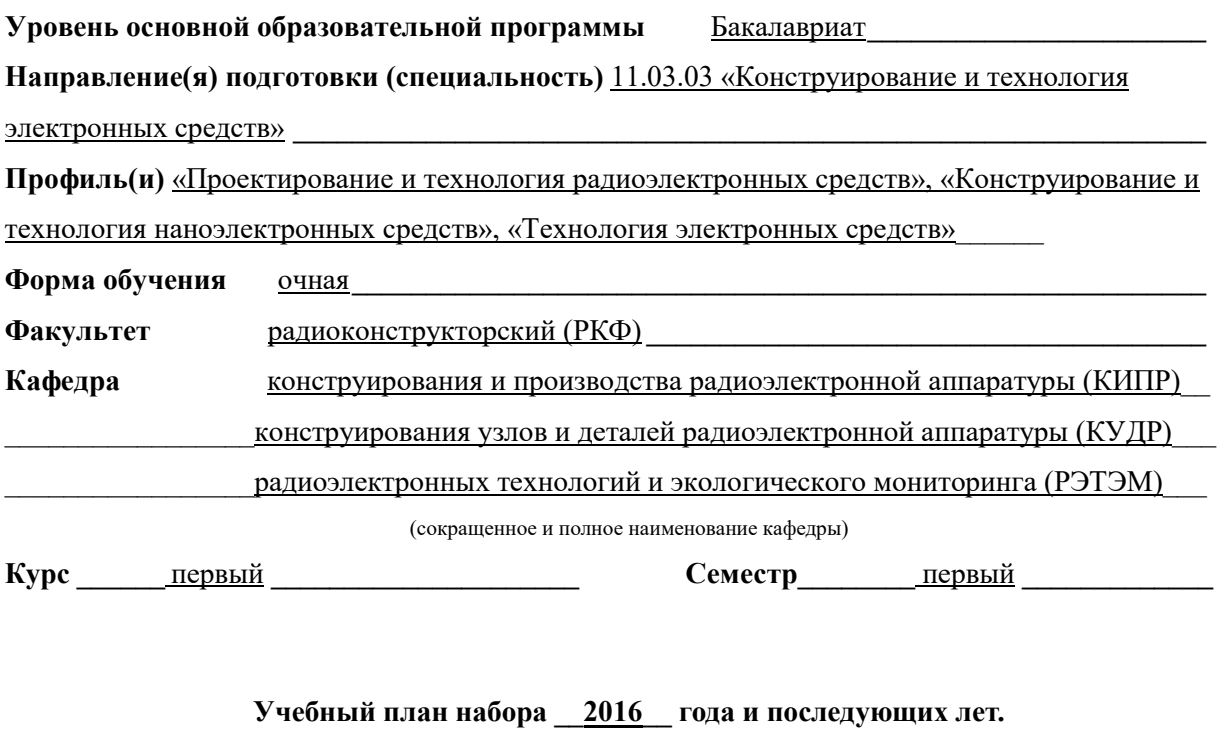

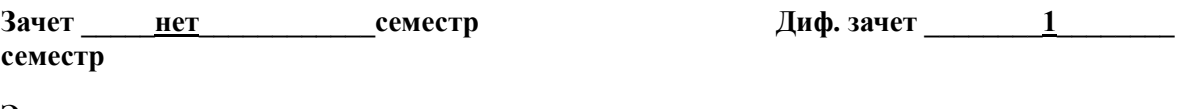

Экзамен нет семестр

**Томск 2016** 

#### $\mathbf{1}$ Введение

Фонд оценочных средств (ФОС) является приложением к рабочей программе дисциплины «Инженерная и компьютерная графика» и представляет собой совокупность контрольно-измерительных материалов (типовые задачи (задания), контрольные работы, тесты и др.) и методов их использования, предназначенных для измерения уровня достижения студентом установленных результатов обучения.

ФОС по дисциплине «Инженерная и компьютерная графика» используется при проведении текущего контроля успеваемости и промежуточной аттестации студентов.

Перечень закрепленных за дисциплиной «Инженерная и компьютерная графика» компетенций приведен в таблице 1.

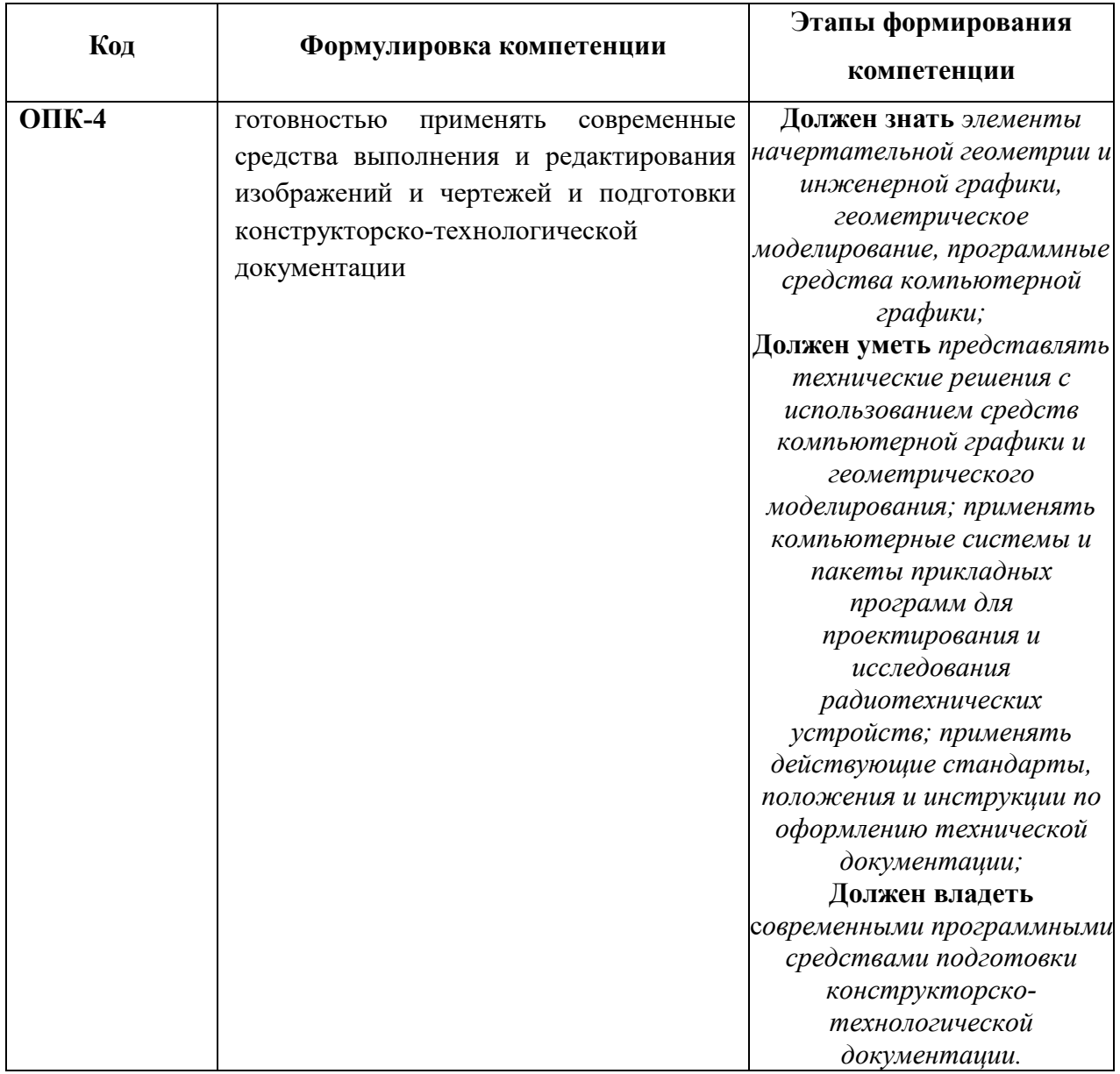

Таблица 1 - Перечень закрепленных за дисциплиной компетенций

# 2 Реализация компетенций

# 1. Компетенция ОПК-4

ОПК-4: готовностью применять современные средства выполнения и изображений и чертежей и редактирования подготовки конструкторскотехнологической документации.

Для формирования компетенции необходимо осуществить ряд этапов. Этапы формирования компетенции, применяемые для этого виды занятий и используемые средства оценивания представлены в таблице 2.

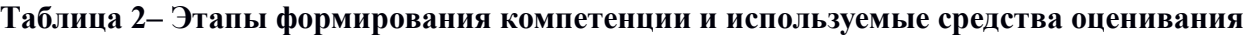

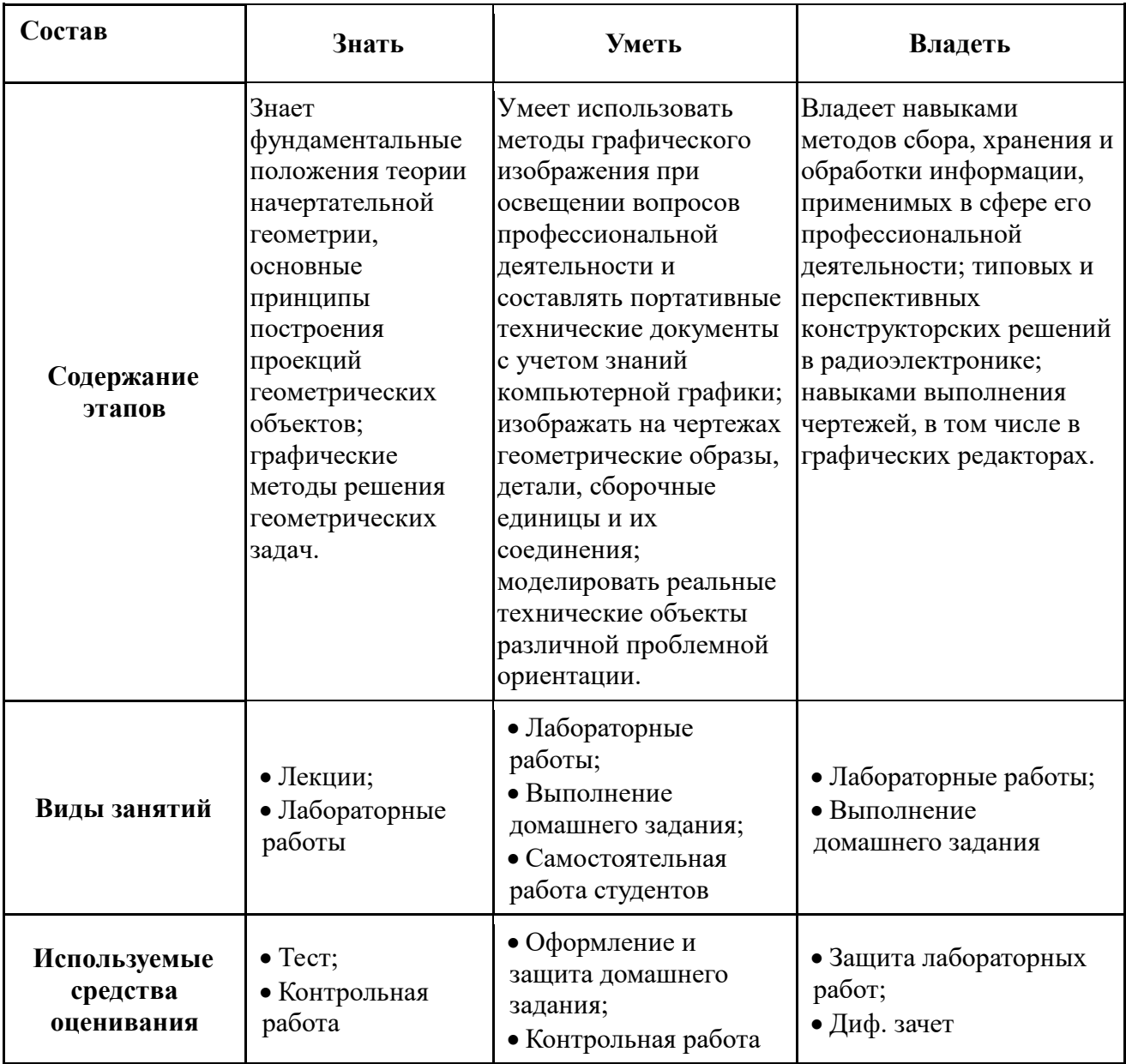

Общие характеристики показателей и критериев оценивания компетенции на всех

этапах приведены в таблице 3.

# Таблица 3 - Общие характеристики показателей и критериев оценивания компетенции по этапам

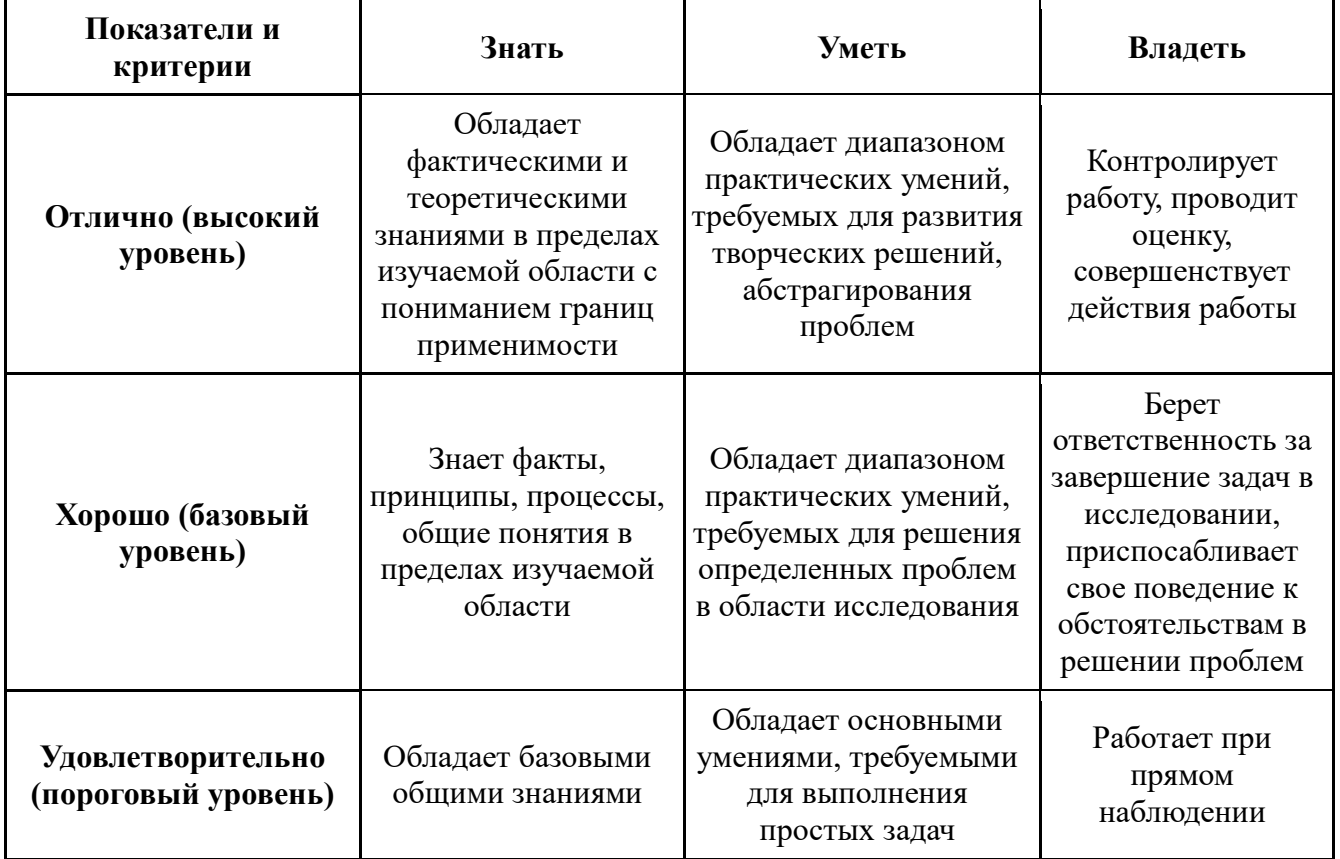

Формулировка показателей и критериев оценивания данной компетенции приведена в таблице 4.

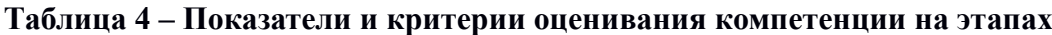

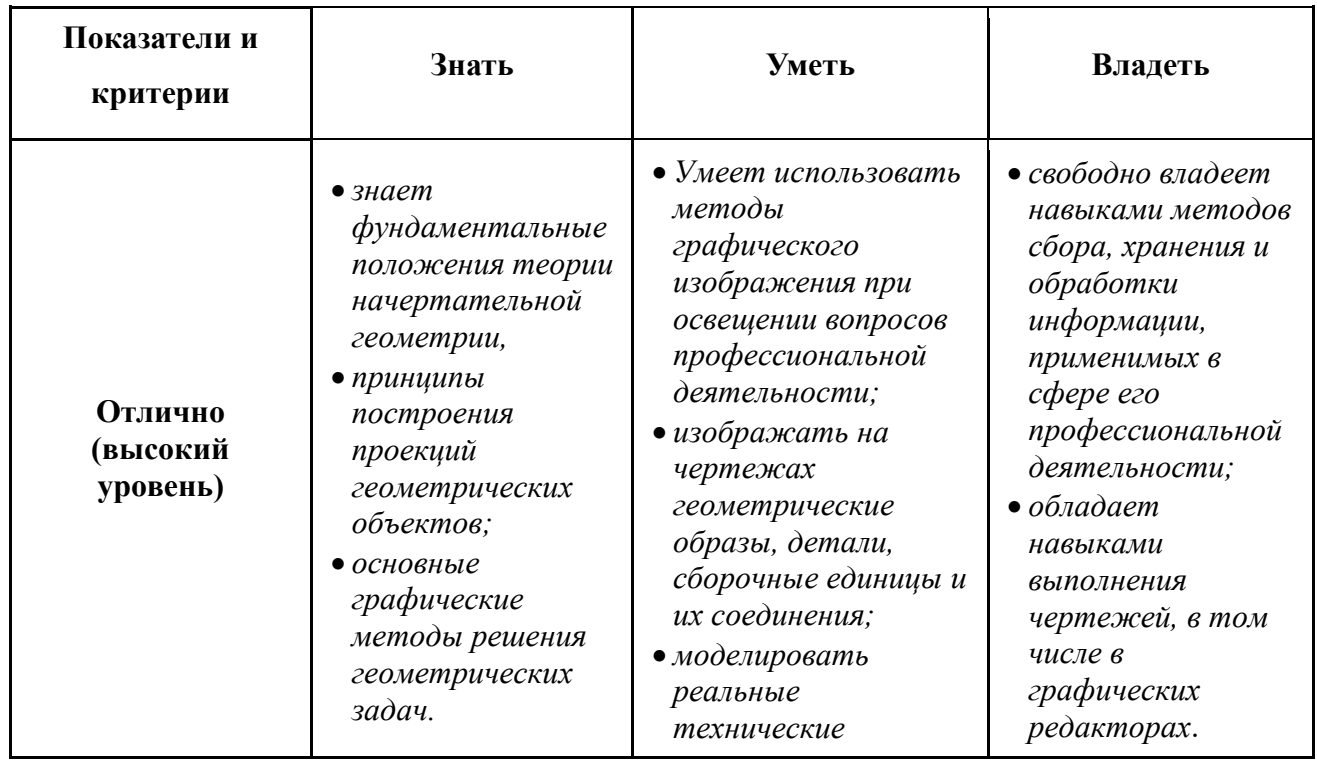

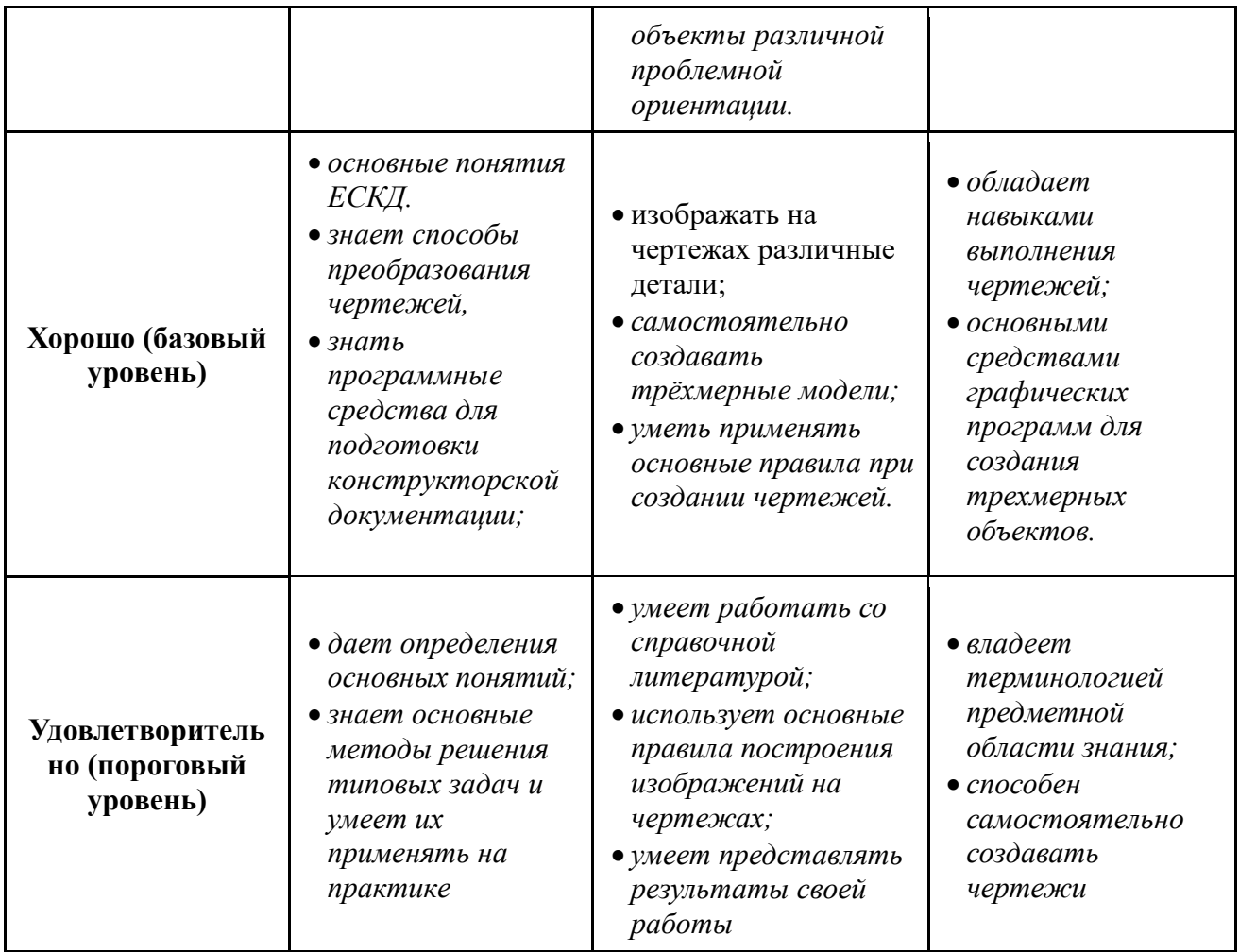

#### $3<sup>1</sup>$ Типовые контрольные задания

Для реализации вышеперечисленных задач обучения используются следующие материалы:

- типовые контрольные задания или иные материалы, необходимые для оценки знаний, умений, навыков и (или) опыта деятельности, характеризующих этапы формирования компетенций в процессе освоения образовательной программы, в cocrabe:

Тест:

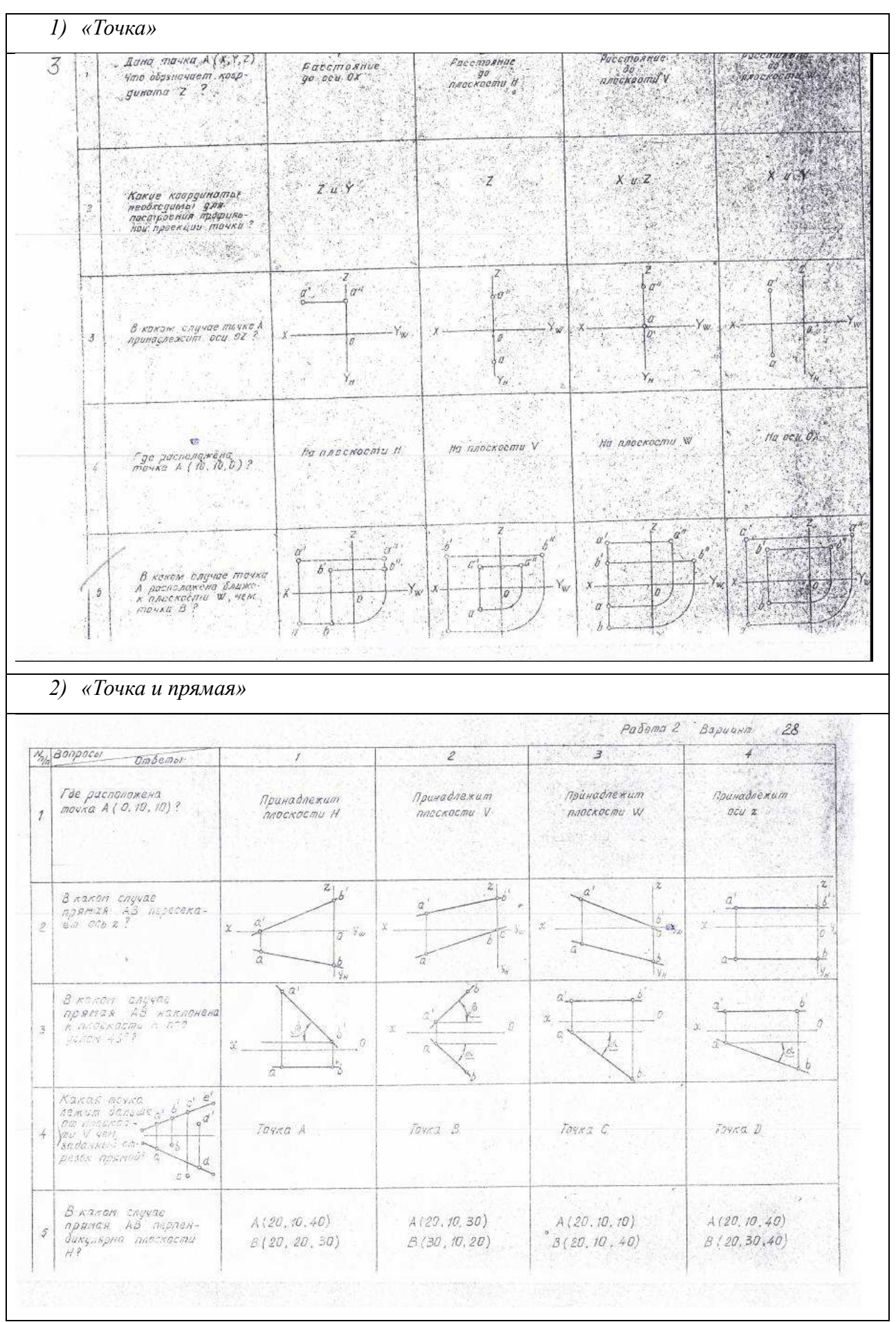

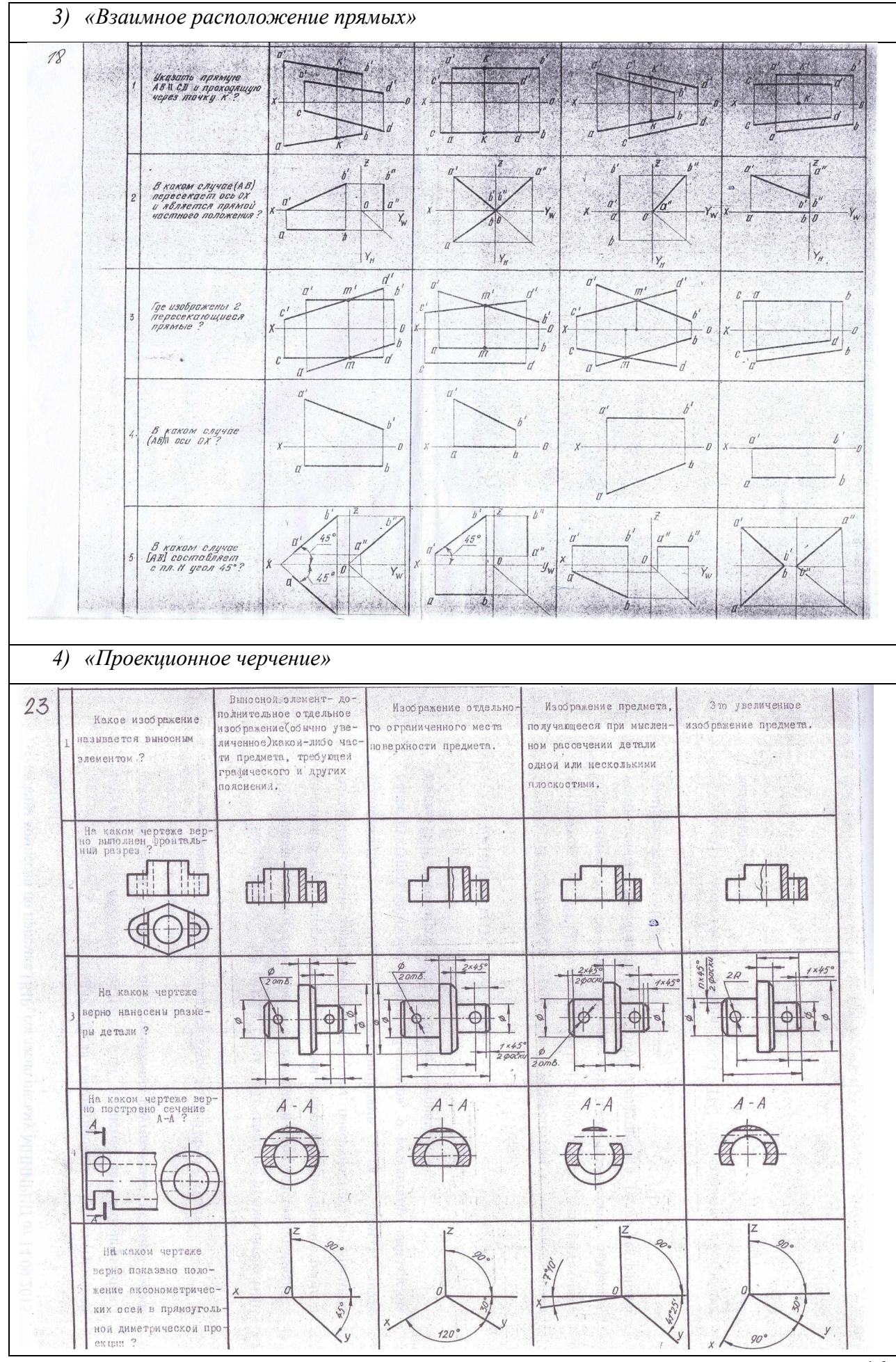

# Согласована на портале № 5315

16

# **Контрольная работа:**

*1) Построить линию пересечения поверхностей двух тел. «Контрольный тест по НГ».* 

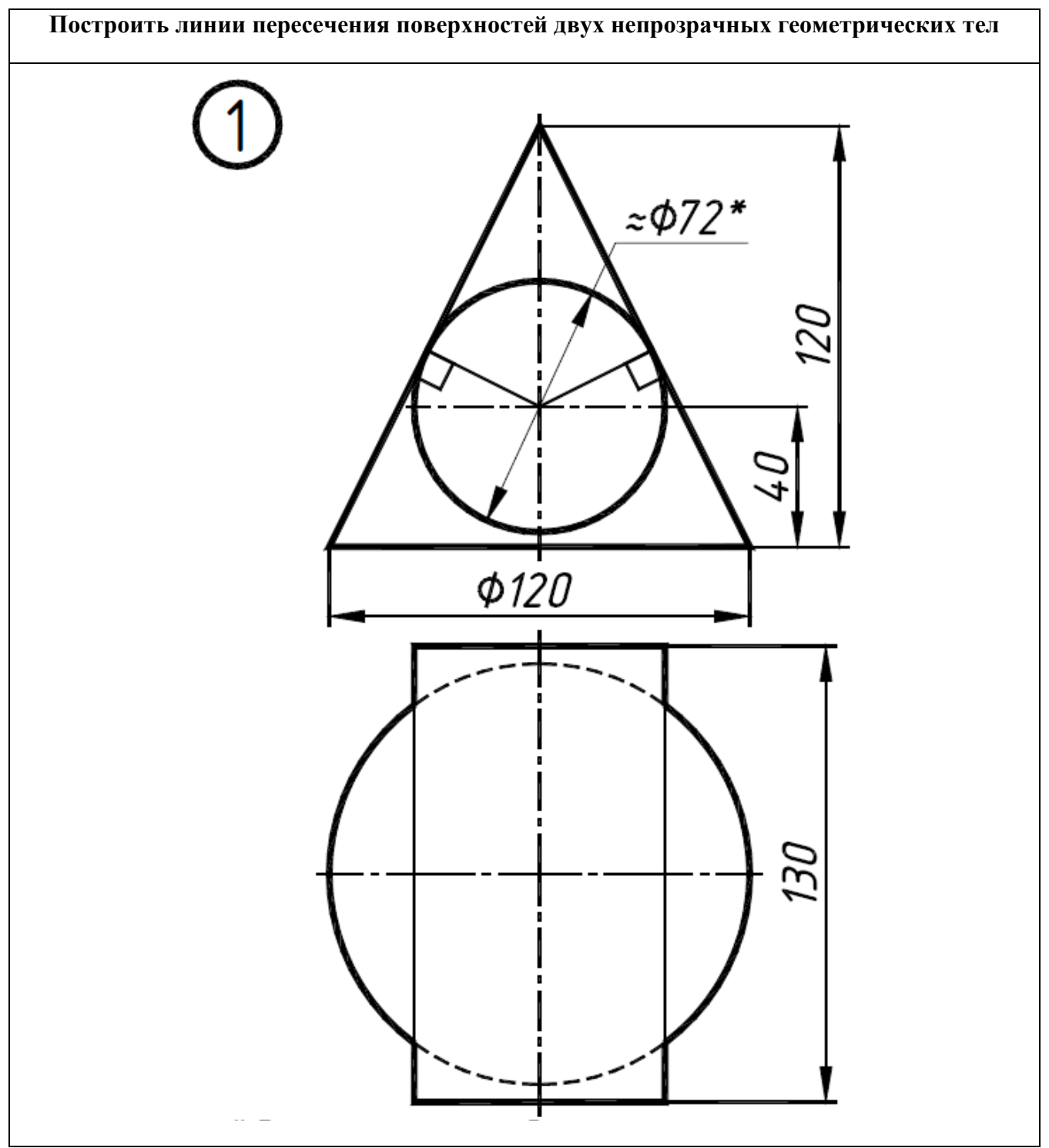

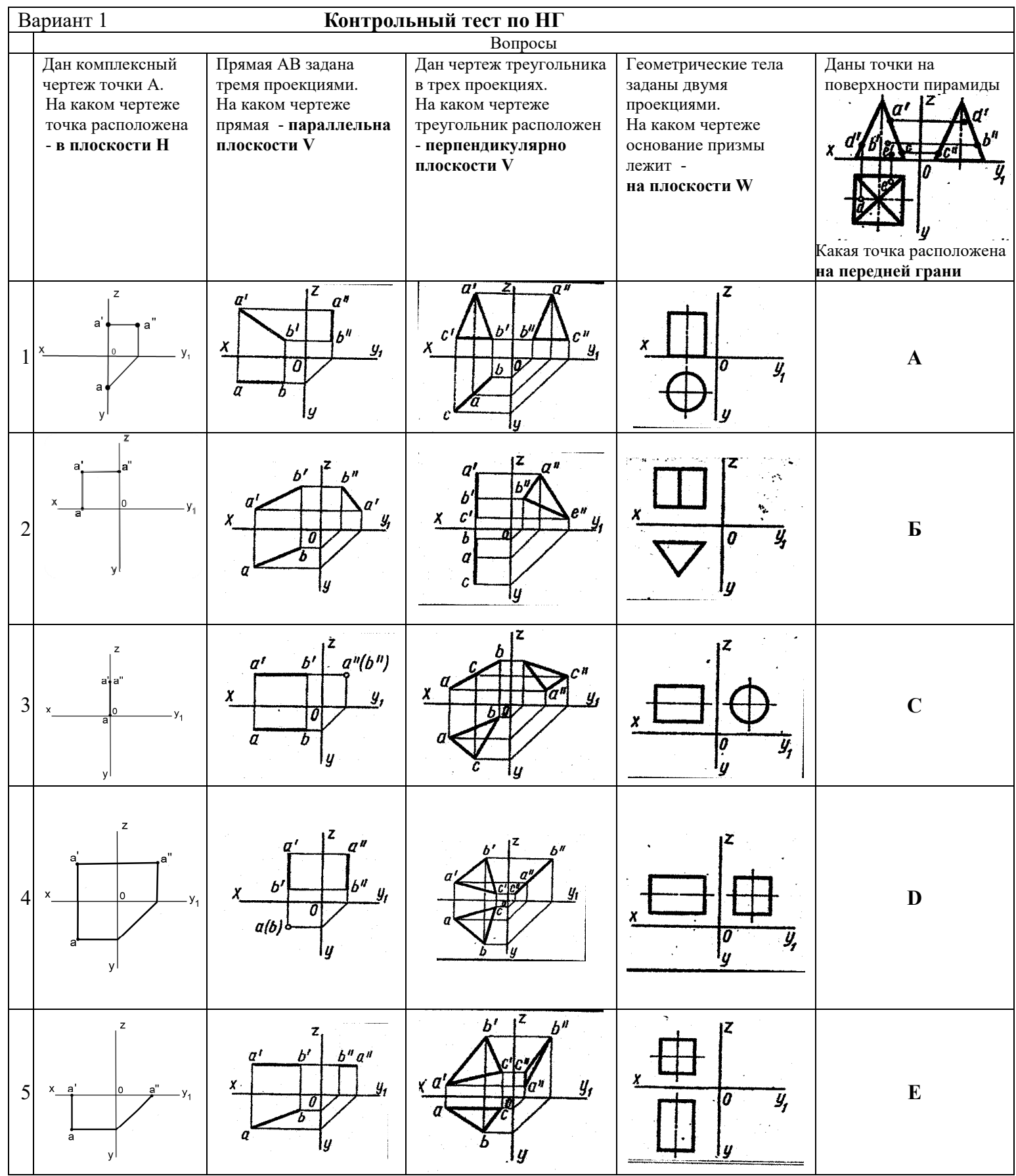

*2) Построить третий вид, рационально сделать разрез, проставить размеры. «Контрольный тест по ИГ».* 

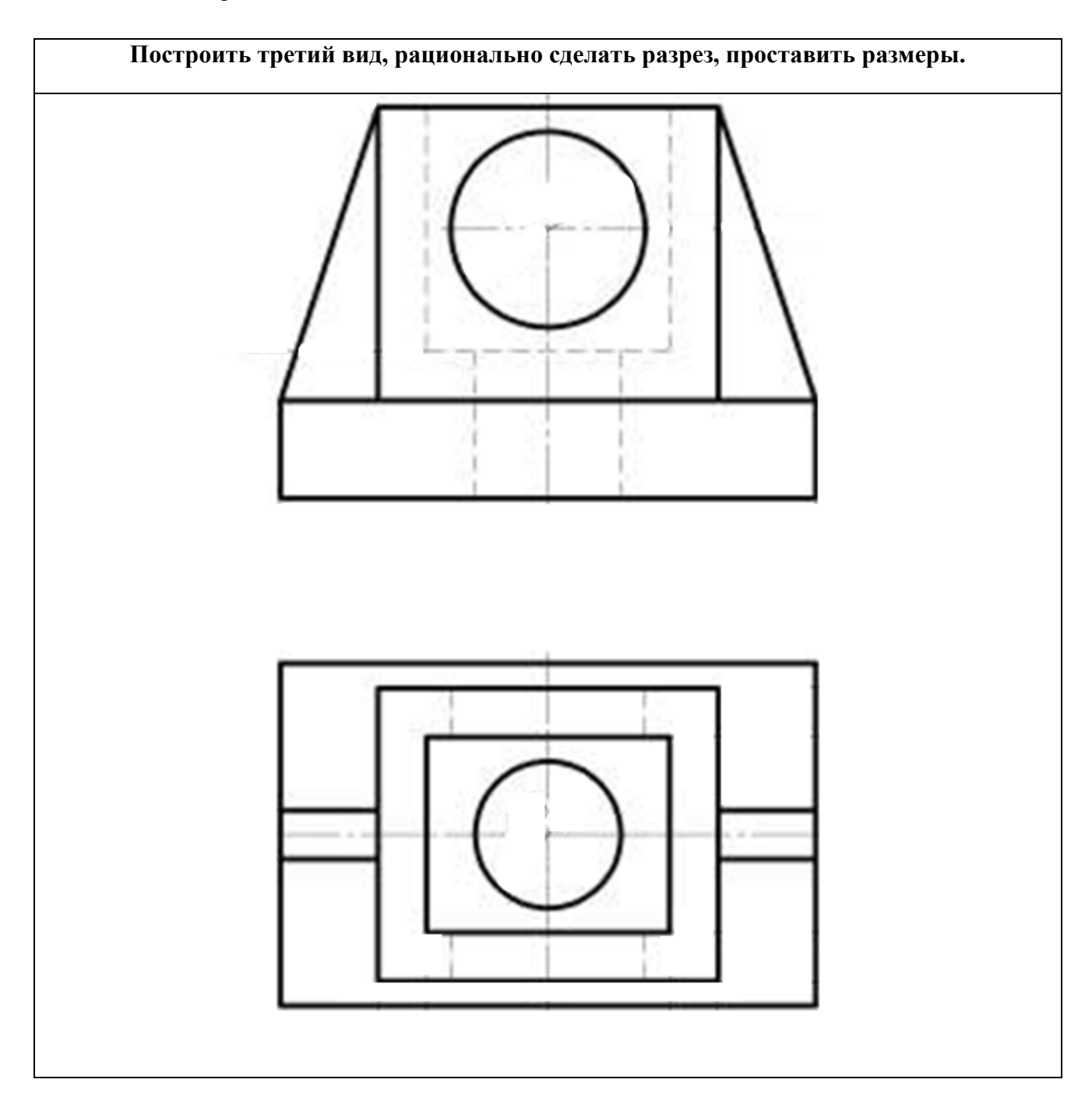

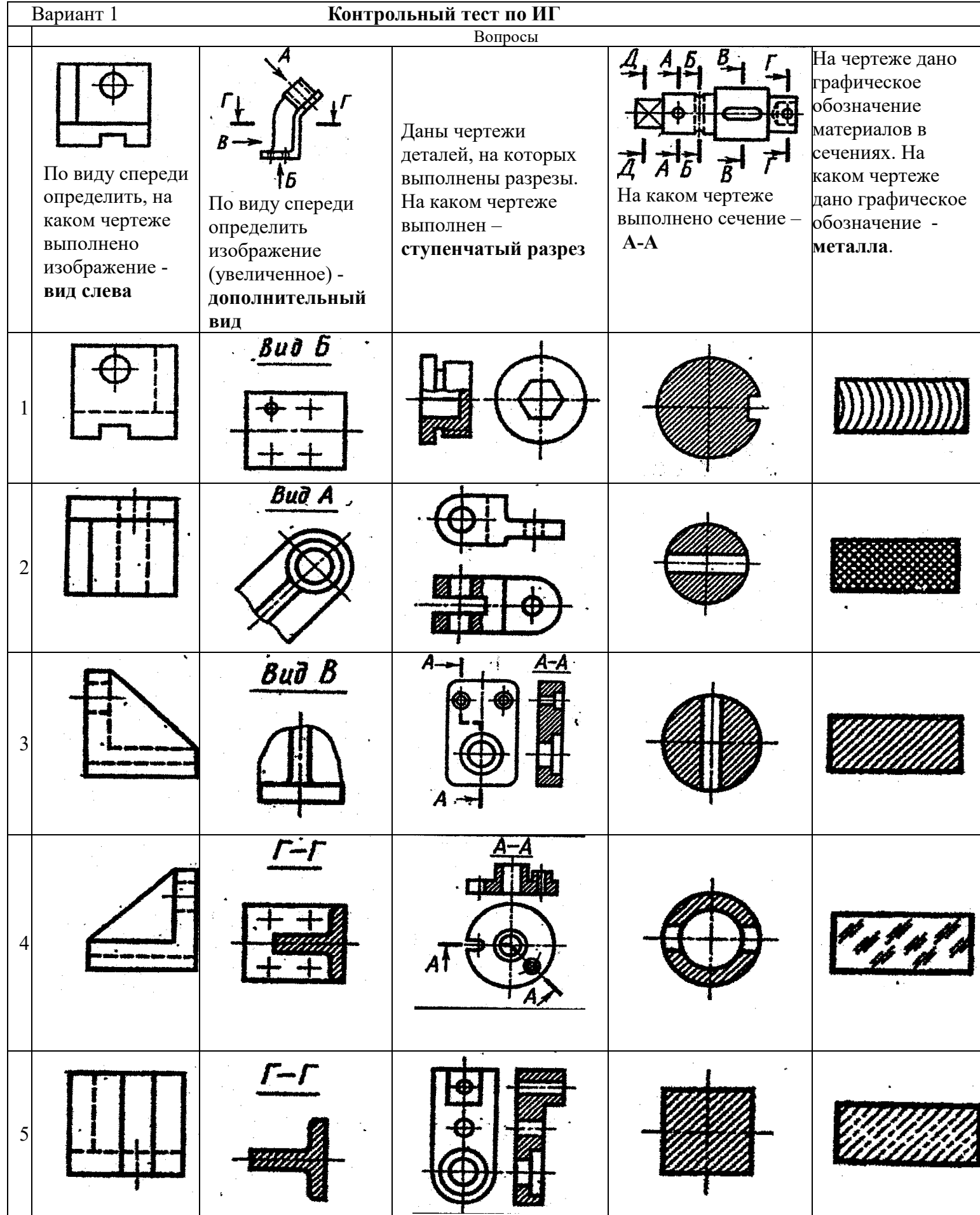

#### **Выполнение домашнего задания:**

- *1. Сечения шара тремя секущими плоскостями частного положения.*
- *2. Сечение конуса тремя секущими плоскостями частного положения.*
- *3. Эскизирование детали.*
- *4. Создание сборочной единицы с помощью графического редактора.*

#### **Темы лабораторных работ:**

1) *Знакомство с графическими примитивами и особенностями работы в среде графического редактора (Inventor). Создание трехмерных электронных моделей деталей заданной сборочной единицы.* 

2) *Создание трехмерных электронных моделей деталей заданной сборочной единицы. Знакомство с параметрическим заданием размеров.* 

3) *Выполнение электронного рабочего чертежа детали. Оформление рамки и основной надписи, установка размерных стилей, стилей линий, шрифтов и т.д. соответственно ЕСКД. Создание разрезов, выносных элементов. Нанесение размеров.* 

4) *Создание сборки на графическом редакторе. Анимация сборки* 

#### **Темы для самостоятельной работы:**

- *1) Проработка лекционного материала.*
- *2) Выполнение индивидуальных заданий.*
- *3) Изучение документации ЕСКД.*

*4) Анализ возможностей системы «Инвентор» для построения проекций детали по твердотельной модели.* 

*5) Аксонометрия.* 

*6) Сопоставление возможностей различных графических систем* 

#### **Вопросы к зачету:**

*1) Что такое проекция? Методы проецирования. Проекция точки.* 

*2) Эпюр Монжа. Точки общего и частного положения.* 

*3) Отрезок общего положения. Отрезки частного положения. Взаимное расположение отрезков.* 

- *4) Методы определение натуральной величины отрезка. Следы прямой.*
- *5) Что такое поверхности и тела. Основные типы тел.*
- *6) Точка на поверхности (примеры).*

*7) Взаимное пересечение тел (на примере пересечения двух цилиндров). Какие типы точек выделяют при построении?* 

*8) Взаимное пересечение тел (на примере пересечения конуса и цилиндра). Какие типы точек выделяют при построении?* 

*9) Тела с вырезом (на примере выреза призмы из конуса). Какие типы точек выделяют при построении?* 

*10) Тела с вырезом (на примере рассечения шара двумя плоскостями).*

*11) Изображения – общие правила. Виды изображений. Что такое местный разрез.* 

*12) Виды. Как можно совмещать вид и разрез.* 

*13) Простые разрезы. Виды простых разрезов и правила изображения разрезов.* 

*14) Сложные разрезы. Виды сложных разрезов и правила изображения разрезов.* 

*15) Сечения и выносные элементы. Условности и упрощения на чертежах.* 

*16) Основные правила простановки размеров. Виды размеров.* 

*17) Аксонометрические проекции. Виды аксонометрических проекций.* 

*18) Разъемные и неразъемные соединения. Правила изображений на чертежах.* 

*19) Условное обозначение резьб на чертежах.* 

*20) Рабочий чертеж и эскиз детали. Правила выполнения чертежа, заполнения основной надписи. Что указывается на чертеже кроме изображений.* 

*21) Сборочный чертеж и спецификация. Правила нанесения размеров на сборочном чертеже. Правила и последовательность заполнения спецификации.* 

#### **4 Методические материалы**

Для обеспечения процесса обучения и решения задач обучения используются следующие материалы:

− методические материалы, определяющие процедуры оценивания знаний, умений, навыков и (или) опыта деятельности, характеризующих этапы формирования компетенций, в составе:

Методические материалы (согласно п. 12 настоящей рабочей программы):

#### **1. Основная литература**

1. Инженерная графика: Учебное пособие / Козлова Л. А. – 2012. 128 с. Электронный доступ: http://edu.tusur.ru/training/publications/2208

2. Компьютерная графика Люкшин Б.А. [Электронный ресурс]: учебное пособие / 2012. 127 с. Электронный доступ: http://edu.tusur.ru/training/publications/1864

#### **2. Дополнительная литература**

2. ГОСТ 2.109-73 ЕСКД. Основные требования к чертежам (с Изменениями N 1-11). Электронный доступ: htt://libgost/ru.

3. ГОСТ 2.702-75 ЕСКД. Правила выполнения электрических схем. htt://libgost/ru.

3. Чекмарев А.А. Инженерная графика: Учебник для вузов / А. А. Чекмарев. - 8-е изд., стереотип. - М.: Высшая школа, 2007. - 364 с. (512 экз.).

#### **3. Для практических занятий:**

1. Шибаева И.П. Задачник для практических занятий по начертательной геометрии. Томск. ТУСУР. 2007г. 34 с. Электронный доступ: http://edu.tusur.ru/training/publications/770

2. Козлова Л.А. Эскизирование. Методическое руководство. Томск. ТУСУР. 2007г. 44 с. Электронный доступ: http://edu.tusur.ru/training/publications/769

3. Козлова Л.А. Деталирование сборочных чертежей. Учебное пособие. Томск. ТУСУР. 2007г. 44 с. Электронный доступ: http://edu.tusur.ru/training/publications/765

4. Проекционное черчение: Методические указания к практическим занятиям / Шибаева И. П., Струков Ю. С. – 2012. 16 с. Электронный доступ: http://edu.tusur.ru/training/publications/820.

#### **4. Для лабораторных работ**

1. Бочкарева С.А. Autodesk Inventor 11: Учебно-методическое пособие к лабораторным работам для студентов всех специальностей / Бочкарёва С. А. – 2011 г. 115 с. Электронный доступ: http://edu.tusur.ru/training/publications/237. (для лабораторных и самостоятельных занятий)

#### **5. Для самостоятельной работы**

1. Инженерная и компьютерная графика. В 3-х ч. Козлова Л.А. Инженерная графика: ч.1 учебное пособие – Томск: изд-во ТУСУР, 2007. 118с. (163 экз.)

2. Чекмарев А.А. Инженерная графика: Учебник для вузов / А. А. Чекмарев. - 8-е изд., стереотип. - М.: Высшая школа, 2007. - 364 с. (512 экз.).

3. Козлова Л.А. Эскизирование. Методическое руководство. Томск. ТУСУР. 2007г. 44 с. Электронный доступ: http://edu.tusur.ru/training/publications/769

4. Козлова Л.А. Деталирование сборочных чертежей. Учебное пособие. Томск. ТУСУР.

2007г. 44 с. Электронный доступ: http://edu.tusur.ru/training/publications/765

5. Проекционное черчение: Методические указания к практическим занятиям / Шибаева И. П., Струков Ю. С. – 2012. 16 с. Электронный доступ:

http://edu.tusur.ru/training/publications/820